# **horizon-ltsp - Bug #2072**

## **Calvier qwerty**

27/03/2012 14:15 - Eric Seigne

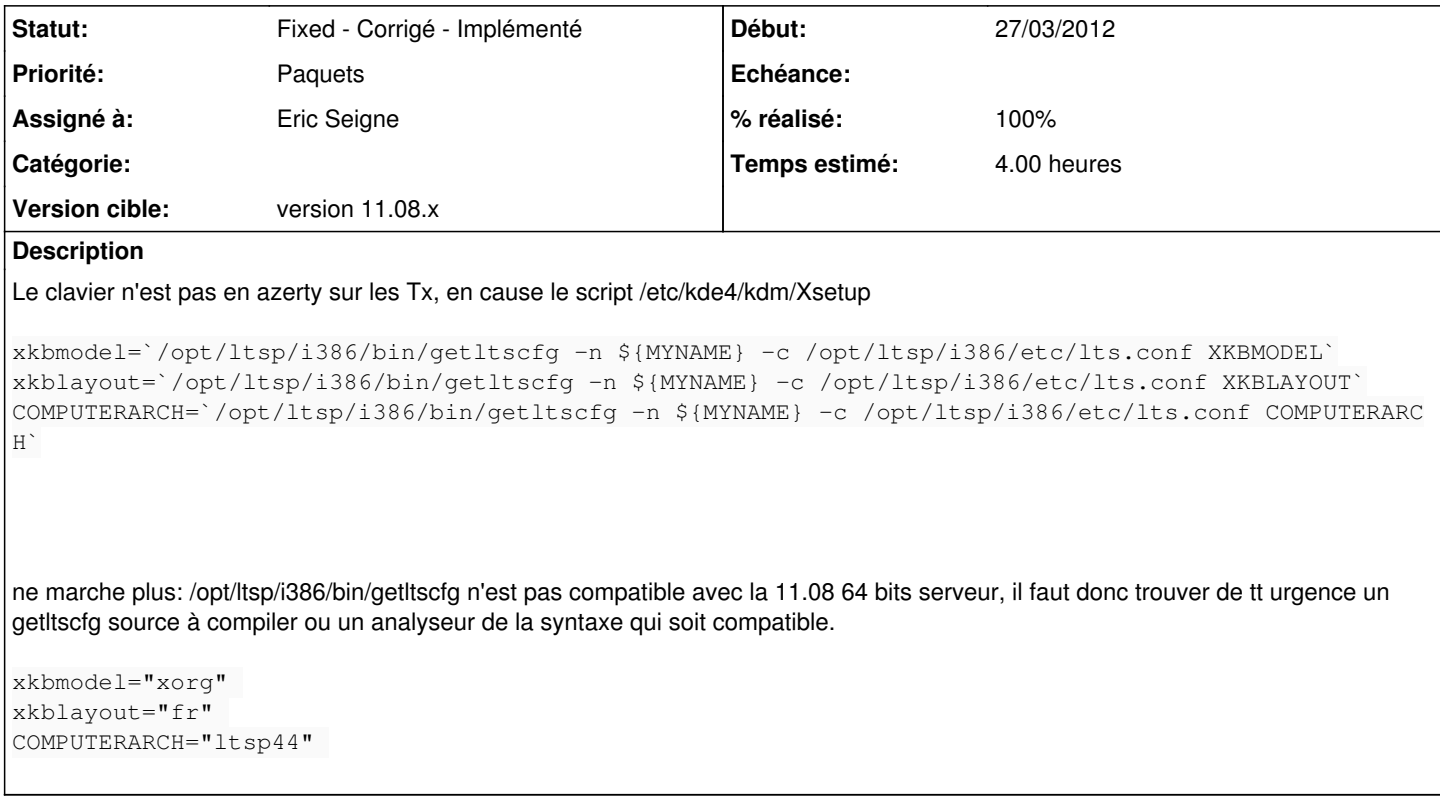

## **Historique**

#### **#1 - 27/03/2012 15:08 - Eric Seigne**

Après avoir compilé un getltscfg pour amd64 je viens de tomber sur le 2° bug: le clavier doit être en pc104 et non pc105 !

## **#2 - 27/03/2012 15:10 - Eric Seigne**

Xsetup: ajouter la ligne suivante pour faire le ramasse miete:

```
if [ "${COMPUTERARCH}" = "ltsp44" -a "${xkbmodel}" != "" -a "${xkblayout}" != "" ]; then
 setxkbmap -rules xorg -model ${xkbmodel} -layout ${xkblayout} 2>&1 >>/tmp/lelog
    setxkbmap -rules xorg -model pc104 -layout ${xkblayout} 2>&1 >>/tmp/lelog
fi
```
## **#3 - 27/03/2012 16:07 - Eric Seigne**

- *Statut changé de Assigned En cours à Fixed Corrigé Implémenté*
- *% réalisé changé de 20 à 100*

C'est fait: paquet horizon-getltscfg binaire compilé donc deux paquets (i386 et amd64) + paquet horizon-kdm-default-settings qui apporte la modification du fichier Xsetup